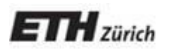

*Chair of Software Engineering*

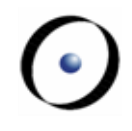

# Einführung in die Programmierung Introduction to Programming

Prof. Dr. Bertrand Meyer

Exercise Session 3

## **Today**

- $\triangleright$  We will revisit classes, features and objects.
- $\triangleright$  We will see how program execution starts.
- $\triangleright$  We will play a role game.

#### **Static view**

- A program consists of a set of classes.
- $\triangleright$  Features are declared in classes. They define operations on objects created from classes.
	- $\triangleright$  Queries answer questions. The answer is provided in a variable called Result.
	- $\triangleright$  Commands execute actions. They do not provide any result, so there is no a variable called Result that we can use.
- $\triangleright$  Another name for a class is also type.
- $\triangleright$  Class and Type are not exactly the same, but they are close enough for now, and we will learn the difference later on.
- $\triangleright$  When the program is being executed (at "runtime") we have a set of objects (instances) created from the classes (types).
- $\triangleright$  The creation of an object implies that a piece of memory is allocated in the computer to represent the object itself.
- $\triangleright$  Objects interact with each other by calling features on each other.
- $\triangleright$  Queries (attributes and functions) have a result type. When **executing** the query, you get an object of that type.
- $\triangleright$  Routines have formal arguments of certain types. During the **execution** you pass objects of the same (or compatible) type as actual arguments to a routine call.
- During the **execution,** local variables declared in a routine are objects. They all have certain types.

## **Declaring the type of an object**

- $\triangleright$  We are working with a strongly typed language: the type of any object you use in your program must be declared somewhere.
- $\triangleright$  Where can such declarations appear in a program?
	- $\triangleright$  in feature declarations
		- formal argument types
		- return type for queries
	- $\triangleright$  in the local clauses of routines

Here is where you declare objects that only the routine needs d knows about.

## **Declaring the type of an object**

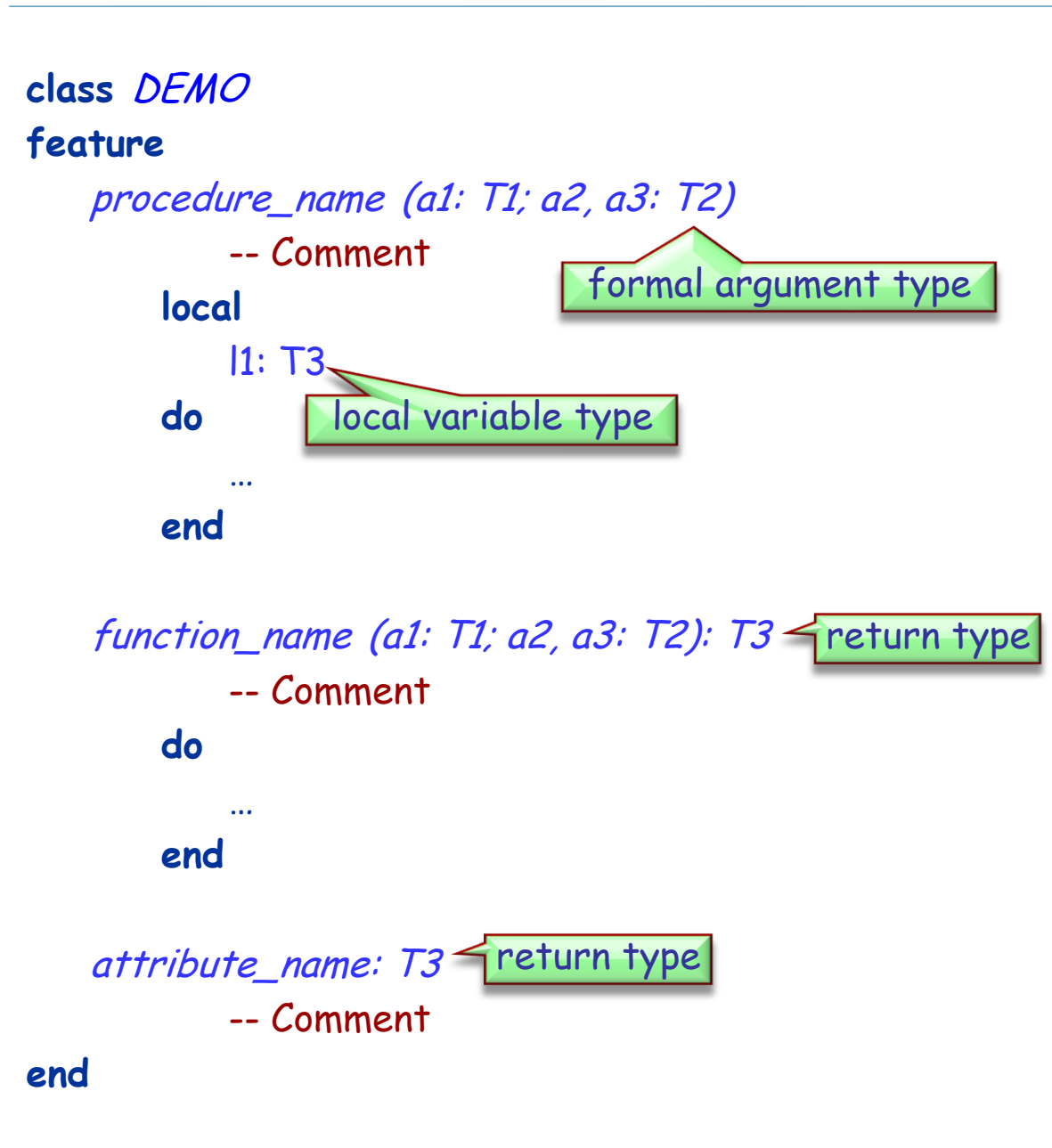

#### **class**

game

#### **feature**

...

map\_name: string -- Name of the map to be loaded for the game

last\_player: player -- Last player that moved

players: player\_list -- List of players in this game. Hands-On

- $\triangleright$  Who creates the first object?
	- The runtime creates a so-called **root object**.
	- $\triangleright$  The root object creates other objects, which in turn create other objects, etc.
	- $\triangleright$  You define the type of the root object in the project settings.
- $\triangleright$  How is the root object created?
	- $\triangleright$  The runtime calls a creation procedure of the root object.
	- $\triangleright$  You define this creation procedure in the project settings.
	- $\triangleright$  The application exits at the end of this creation procedure.

## **Acrobat game**

- $\triangleright$  We will play a little game now.
- $\triangleright$  Some of you will act as objects.
	- $\triangleright$  When you get created, please stand up and stay standing during the game
- $\triangleright$  There will be different roles.

Hands-On

## **You are an acrobat**

- $\triangleright$  When you are asked to **Clap**, you will be given a number. Clap your hands that many times.
- When you are asked to **Twirl**, you will be given a number. Turn completely around that many times.
- When you are asked for **Count**, announce how many actions you have performed. This is the sum of the numbers you have been given to date.

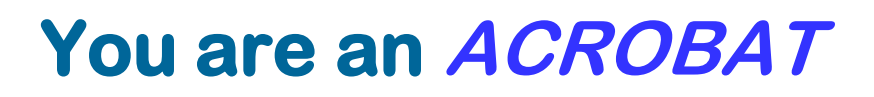

#### **class**

ACROBAT

```
feature
   clap (n: INTEGER)
     do
         -- Clap `n' times and adjust `count'.
     end
   twirl (n: INTEGER)
```
#### **do** -- Twirl `n' times and adjust `count'. **end**

```
count: INTEGER
end
```
## **You are an acrobat with a buddy**

- You will get someone else as your Buddy.
- When you are asked to **Clap**, you will be given a number. Clap your hands that many times. Pass the same instruction to your Buddy.
- When you are asked to **Twirl**, you will be given a number. Turn completely around that many times. Pass the same instruction to your Buddy.
- If you are asked for **Count**, ask your Buddy and answer with the number he tells you.

#### **You are an ACROBAT\_WITH\_BUDDY**

**class**

ACROBAT\_WITH\_BUDDY

**inherit** ACROBAT **redefine** twirl, clap, count **end**

**create** make

**feature**  make (p: ACROBAT) **do** -- Remember `p' being -- the buddy. **end**

```
clap (n: INTEGER)
      do
          -- Clap `n' times and 
          -- forward to buddy.
      end
   twirl (n: INTEGER)
      do
          -- Twirl `n' times and 
          -- forward to buddy.
      end
   count: INTEGER
      do
          -- Ask buddy and return his 
          -- answer.
      end
   buddy: ACROBAT
end
```
## **You are an author**

- $\triangleright$  When you are asked to **Clap**, you will be given a number. Clap your hands that many times. Say "Thank You." Then take a bow (as dramatically as you like).
- When you are asked to **Twirl**, you will be given a number. Turn completely around that many times. Say "Thank You." Then take a bow (as dramatically as you like).
- When you are asked for **Count**, announce how many actions you have performed. This is the sum of the numbers you have been given to date.

#### **class** AUTHOR

**end**

**inherit** ACROBAT **redefine** clap, twirl **end**

```
feature
   clap (n: INTEGER)
      do
        -- Clap `n' times say thanks and bow.
      end
   twirl (n: INTEGER)
```
**do** -- Twirl `n' times say thanks and bow. **end**

## **You are a curmudgeon**

- When given any instruction (**Twirl** or **Clap**), ignore it, stand up and say (as dramatically as you can) "I REFUSE".
- If you are asked for **Count**, always answer with 0.

#### **class**

**CURMUDGEON** 

**inherit** ACROBAT **redefine** clap, twirl **end**

```
feature
   clap (n: INTEGER)
      do
        -- Say "I refuse".
      end
   twirl (n: INTEGER)
      do
         -- Say "I refuse".
      end
```
## **I am the root object**

 $\triangleright$  I got created by the runtime

 $\triangleright$  by executing my creation feature.

#### **I am a DIRECTOR**

#### **class DIRECTOR**

**create** prepare\_and\_play

**feature** prepare\_and\_play **do** -- See following slides. **end**

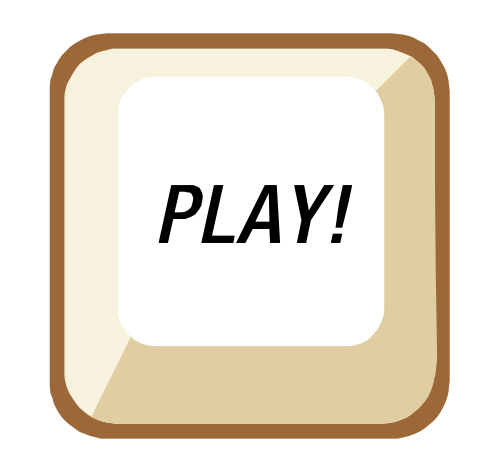

#### prepare\_and\_play **local**

acrobat1, acrobat2, acrobat3 : ACROBAT partner1, partner2: ACROBAT\_WITH\_BUDDY author1: AUTHOR curmudgeon1: CURMUDGEON

#### **do**

**create** acrobat1 **create** acrobat2 **create** acrobat3 **create** partner1.make (acrobat1) **create** partner2.make (partner1) **create** author1 **create** curmudgeon1 author1.clap (4) partner1.twirl (2) curmudgeon1.clap (7) acrobat2.clap (curmudgeon1.count) acrobat3.twirl (partner2.count) partner1.buddy.clap (partner1.count) partner2.clap (2) **end**

## **Concepts seen**

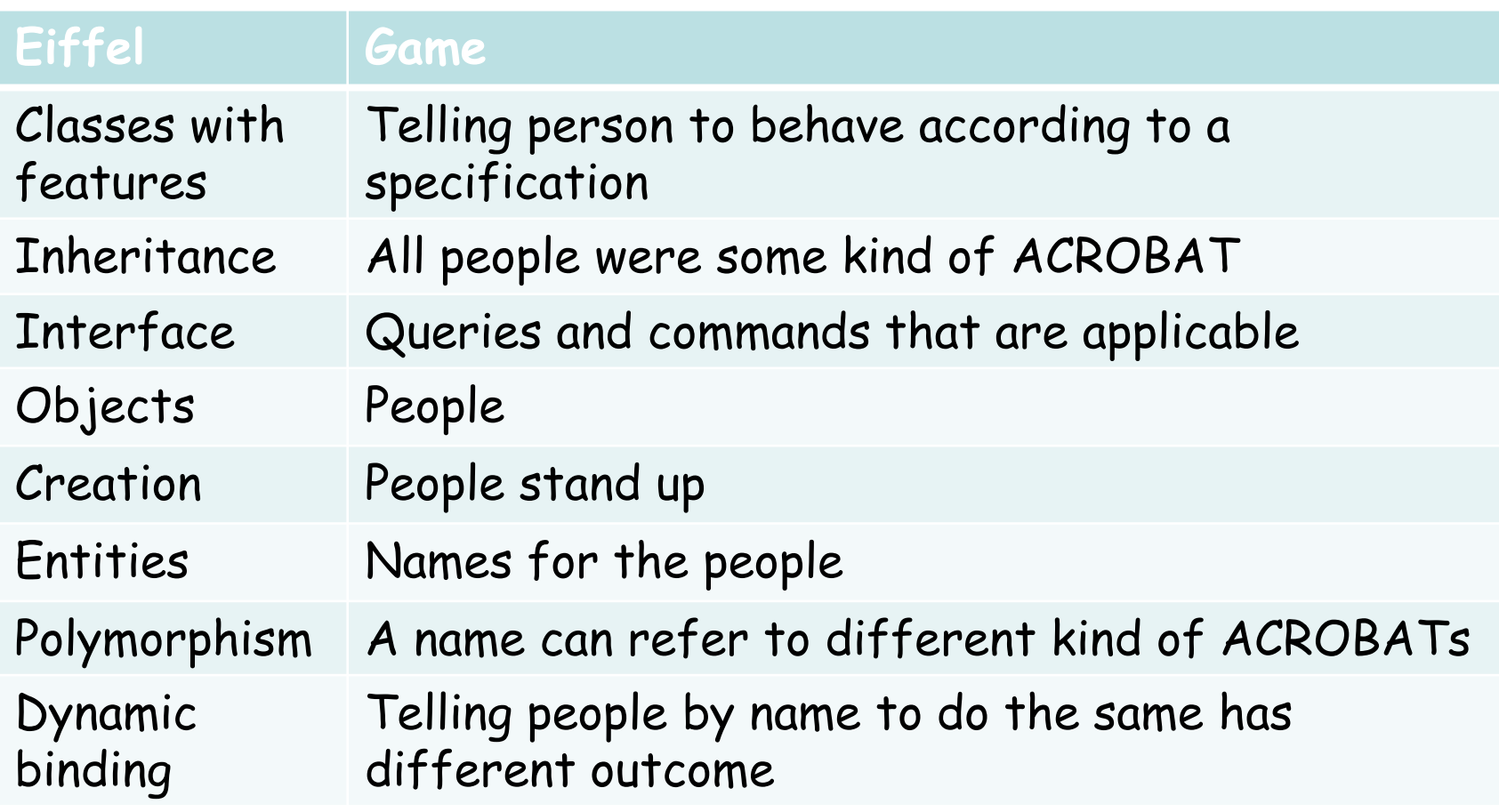

## **Concepts seen**

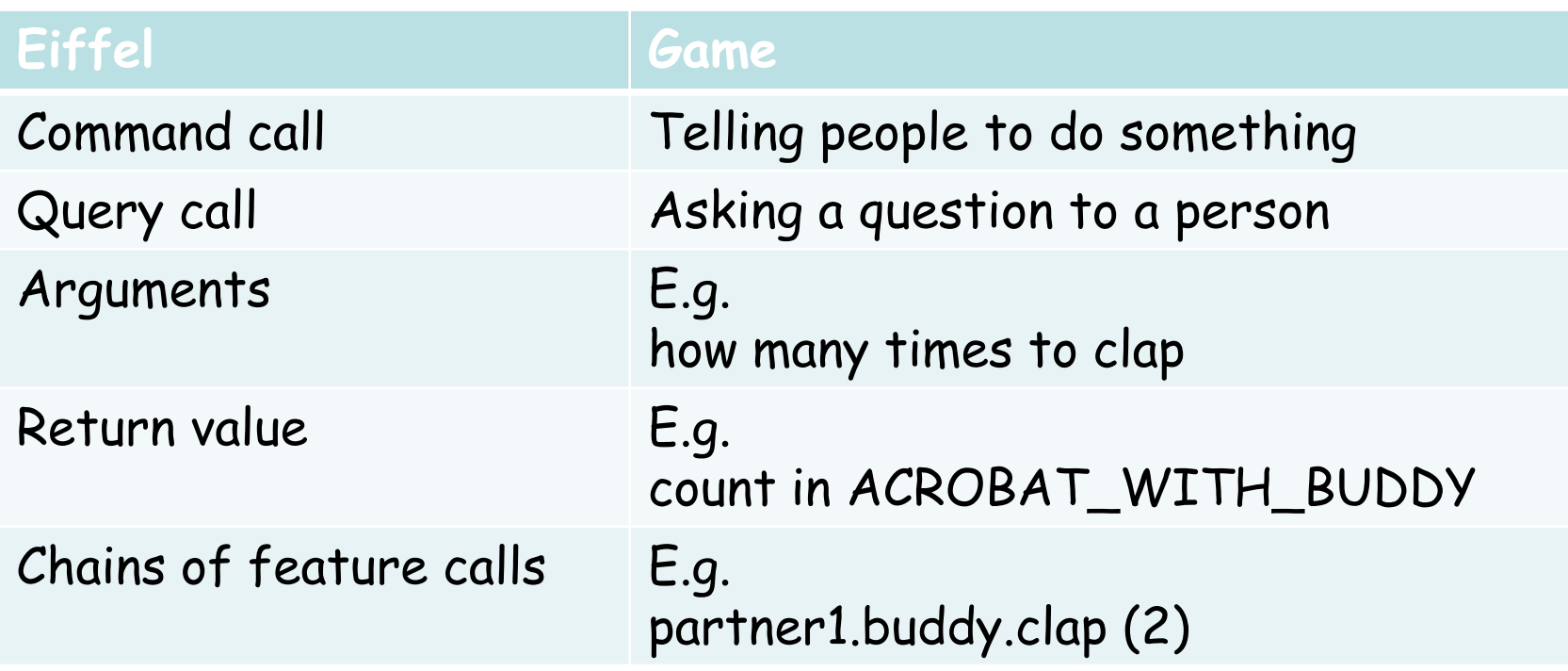